# *Access, prise en main version 2016/2013/2010*

*Cours Pratique de 3 jours - 21h Réf : MEY - Prix 2024 : 1 300CHF HT*

Cette formation vous initie à la gestion de base de données sous Access. Vous y apprendrez à prendre en main l'interface, réaliser des requêtes, créer des formulaires et états, exporter et importer des données entre Access et Excel.

# OBJECTIFS PÉDAGOGIQUES

### À l'issue de la formation l'apprenant sera en mesure de :

Analyser et comprendre les relations entre les objets d'une base de données Access

Créer une table et ses champs, y associer une clé primaire

Définir des liaisons entre les tables

Créer des formulaires pour améliorer la saisie des données dans une table

Interroger les données avec les requêtes

Elaborer des états de restitution des données de la base

# **LE PROGRAMME**

dernière mise à jour : 05/2023

## 1) Appréhender la base de données

- Vocabulaire et concepts des bases de données.
- Ruban. Menu Backstage. Volet de navigation.
- Objets d'une base de données.

*Travaux pratiques : Manipuler l'interface.*

## 2) Créer une base et des tables

- Analyser : créer une table.
- Créer une base de données. Ajouter une table.
- Choisir les champs. Ajouter une clé primaire.
- Prendre en main le mode feuille de données. *Travaux pratiques : Créer une base et des tables.*

# 3) Comprendre la relation entre tables

- Analyser les relations entre tables.
- Implanter des relations Un-à-Plusieurs, Plusieurs-à-Plusieurs. *Travaux pratiques : Enrichir un modèle relationnel.*

# 4) Maîtriser les requêtes

- Créer des requêtes simples avec et sans critères.
- Comprendre les requêtes multitables et les relations.
- Utiliser les requêtes de non-correspondance et de sélection de doublons.
- Concevoir des calculs dans les requêtes.

# MÉTHODES PÉDAGOGIQUES

Pédagogie active basée sur des échanges, des cas pratiques, et des exercices d'entraînement.

# TRAVAUX PRATIQUES

Echanges, partages d'expériences, démonstrations, travaux dirigés et cas pratique pour vous entraîner tout au long de la formation.

#### PARTICIPANTS Tout public souhaitant se former à Access.

PRÉREQUIS Connaissances de base de l'environnement Windows.

#### COMPÉTENCES DU **FORMATEUR**

Les experts qui animent la formation sont des spécialistes des matières abordées. Ils ont été validés par nos équipes pédagogiques tant sur le plan des connaissances métiers que sur celui de la pédagogie, et ce pour chaque cours qu'ils enseignent. Ils ont au minimum cinq à dix années d'expérience dans leur domaine et occupent ou ont occupé des postes à responsabilité en entreprise.

## MODALITÉS D'ÉVALUATION

Le formateur évalue la progression pédagogique du participant tout au long de la formation au moyen de QCM, mises en situation, travaux pratiques…

Le participant complète également un test de positionnement en amont et en aval pour valider les compétences acquises.

#### MOYENS PÉDAGOGIQUES ET TECHNIQUES

• Les moyens pédagogiques et les méthodes d'enseignement utilisés sont principalement : aides audiovisuelles, documentation et support de cours, exercices pratiques d'application et corrigés des exercices pour les stages pratiques, études de cas ou présentation de cas réels pour les séminaires de formation.

• À l'issue de chaque stage ou séminaire, ORSYS fournit aux participants un questionnaire d'évaluation du cours qui est ensuite analysé par nos équipes pédagogiques.

• Une feuille d'émargement par demi-journée de présence est fournie en fin de formation ainsi qu'une attestation de fin de formation si le stagiaire a bien assisté à la totalité de la session.

#### MODALITÉS ET DÉLAIS D'ACCÈS

L'inscription doit être finalisée 24 heures avant le début de la formation.

#### ACCESSIBILITÉ AUX PERSONNES HANDICAPÉES

Vous avez un besoin spécifique d'accessibilité ? Contactez Mme FOSSE, référente handicap, à l'adresse suivante pshaccueil@orsys.fr pour étudier au mieux votre demande et sa faisabilité.

- Créer des requêtes paramétrées avancées, avec regroupements. *Travaux pratiques : Filtrer les données de tables, faire des calculs statistiques et exploiter les données.*

# 5) Renseigner des formulaires

- Créer un formulaire de consultation avec l'assistant.
- Découvrir le double affichage et mode tabulaire.
- Modifier les propriétés des objets d'un formulaire.
- Connaître les modes création et page.
- Créer un formulaire avancé avec sous-formulaire.
- Intégrer un calcul.

*Travaux pratiques : Créer un formulaire, intégrer des sous-formulaires.*

## 6) Editer les données avec un état

- Créer un état simple.
- Améliorer la mise en forme (police...).
- Créer un état avancé avec regroupements.
- Intégrer des calculs et des statistiques.
- Insérer des en-têtes et des pieds de page.

# - Mettre en page l'état.

*Travaux pratiques : Créer un état, utiliser les outils de présentation, faire un regroupement et un calcul simple.*

# 7) Communiquer avec les autres produits

- Utiliser l'onglet Données externes et les relations du Pack Office.
- Exporter une table/requête dans Excel.
- Exporter au format PDF et importer au format TXT.
- *Travaux pratiques : Importer/exporter des données entre Access et Excel.*

# 8) Maîtriser les utilitaires de base de données

- Identifier les outils. Compacter une base.
- Protéger avec un mot de passe.

*Travaux pratiques : Compacter et protéger la base.*

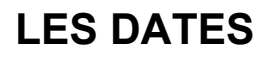

CLASSE À DISTANCE 2024 : 17 juil., 07 oct.